#### **МИНОБРНАУКИ РОССИИ** ФЕДЕРАЛЬНОЕ ГОСУДАРСТВЕННОЕ БЮДЖЕТНОЕ ОБРАЗОВАТЕЛЬНОЕ УЧРЕЖДЕНИЕ ВЫСШЕГО ОБРАЗОВАНИЯ **«БЕЛГОРОДСКИЙ ГОСУДАРСТВЕННЫЙ ТЕХНОЛОГИЧЕСКИЙ УНИВЕРСИТЕТ им. В. Г. ШУХОВА» (БГТУ им. В. Г. Шухова)**

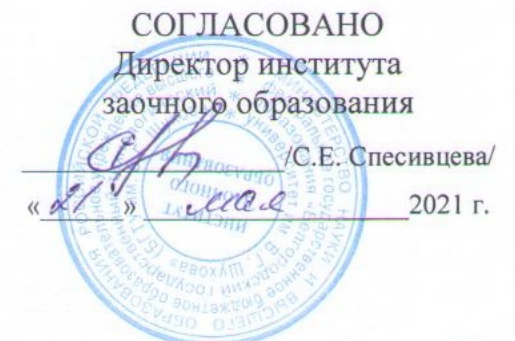

**УТВЕРЖДАЮ** Директор института ТТИ Новиков И.А.  $2021$  r.

#### **РАБОЧАЯ ПРОГРАММА дисциплины (модуля)**

Системы автоматизированного проектирования дорог промышленного транспорта

Специальность:

23.05.06 – Строительство железных дорог, мостов и транспортных тоннелей

Специализация:

Строительство дорог промышленного транспорта

Квалификация

Инженер путей сообщения

Форма обучения

заочная

Институт Транспортно-технологический

Кафедра Автомобильные и железные дороги

Белгород – 2021

Рабочая программа составлена на основании требований:

- Федерального государственного образовательного стандарта высшего образования - специалитет по специальности 23.05.06 Строительство железных дорог, мостов и транспортных тоннелей, утвержденного приказом Министерства образования и науки РФ от «27» марта 2018 г. № 218 (ред. от 08.02.2021).
- учебного плана, утвержденного ученым советом БГТУ им. В.Г. Шухова, в 2021 году.

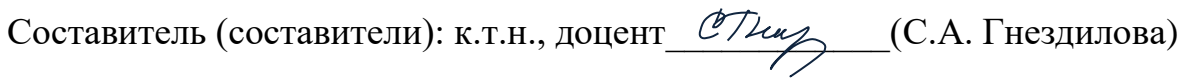

Рабочая программа обсуждена на заседании кафедры АЖД:

Заведующий кафедрой АЖД: к.т.н., доцент (Е.А. Яковлев)

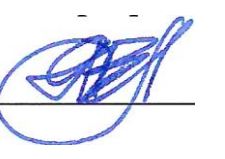

«17» мая 2021 г., протокол № 10

Рабочая программа одобрена методической комиссией института

«20» мая 2021 г., протокол №9

Председатель к.т.н., доцент  $\overline{C/m_{\ell}}$  (Т.Н. Орехова)

# **1. ПЛАНИРУЕМЫЕ РЕЗУЛЬТАТЫ ОБУЧЕНИЯ ПО ДИСЦИПЛИНЕ**

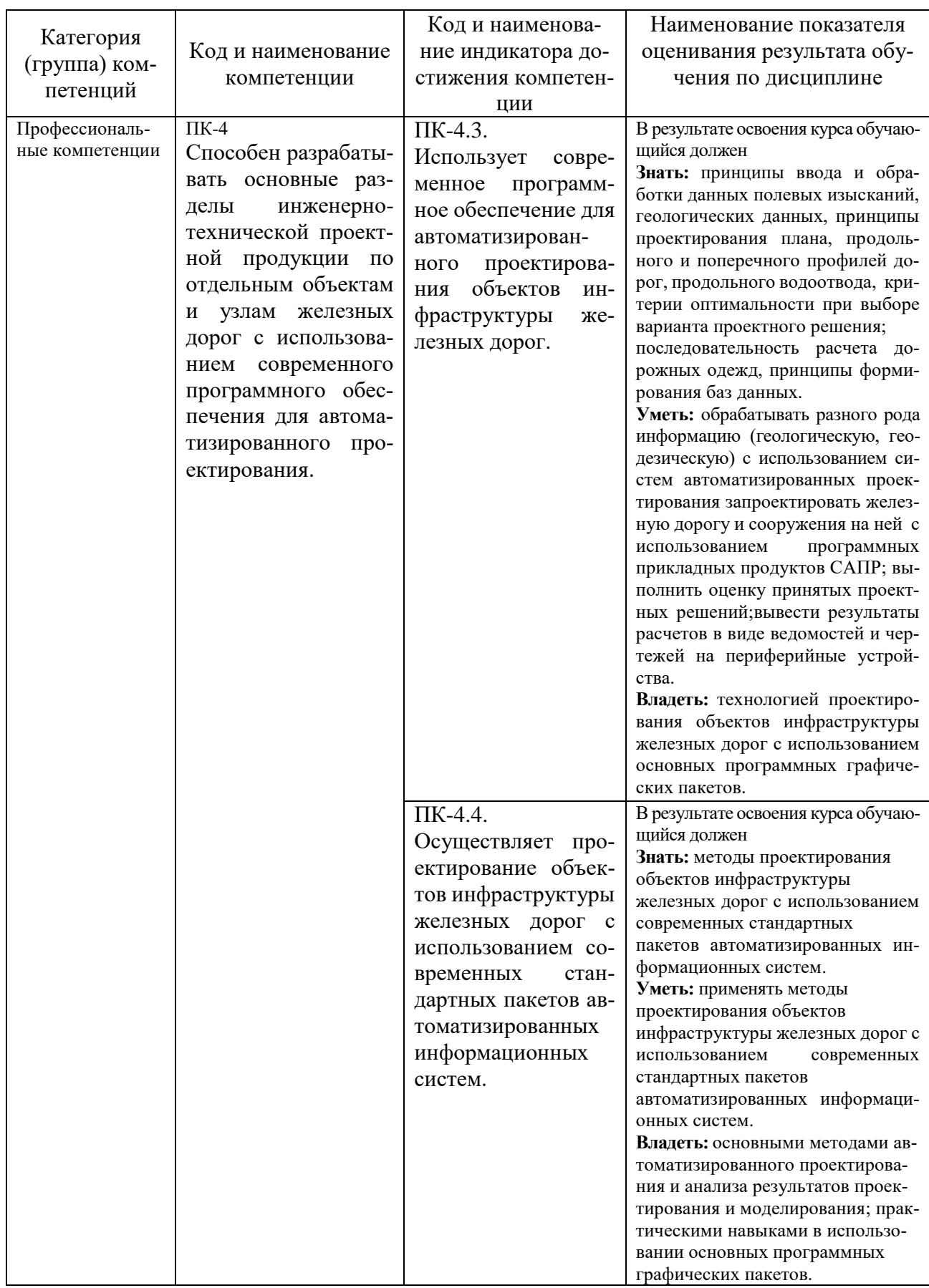

## **2. МЕСТО ДИСЦИПЛИНЫ В СТРУКТУРЕ ОБРАЗОВАТЕЛЬНОЙ ПРОГРАММЫ**

**Компетенция** ПК-4 Способен разрабатывать основные разделы инженерно-технической проектной продукции по отдельным объектам и узлам железных дорог с использованием современного программного обеспечения для автоматизированного проектирования.

Данная компетенция формируются следующими дисциплинами:

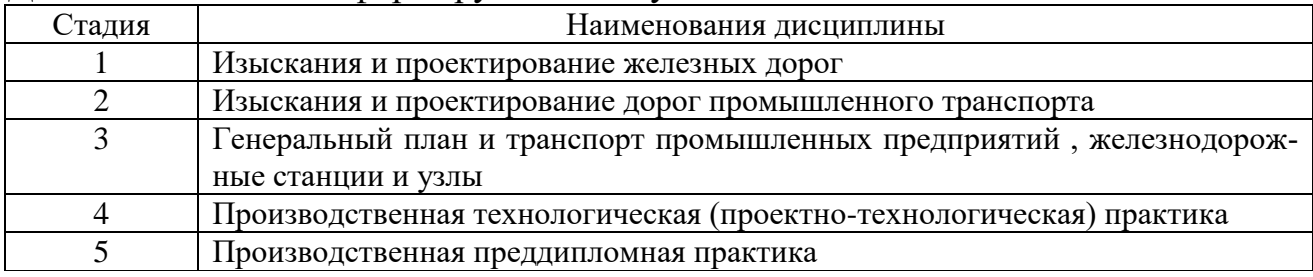

# **3. ОБЪЕМ ДИСЦИПЛИНЫ**

Общая трудоемкость дисциплины составляет 4 зач. единиц, 144 часов. Форма промежуточной аттестации дифференцированный зачёт.

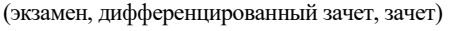

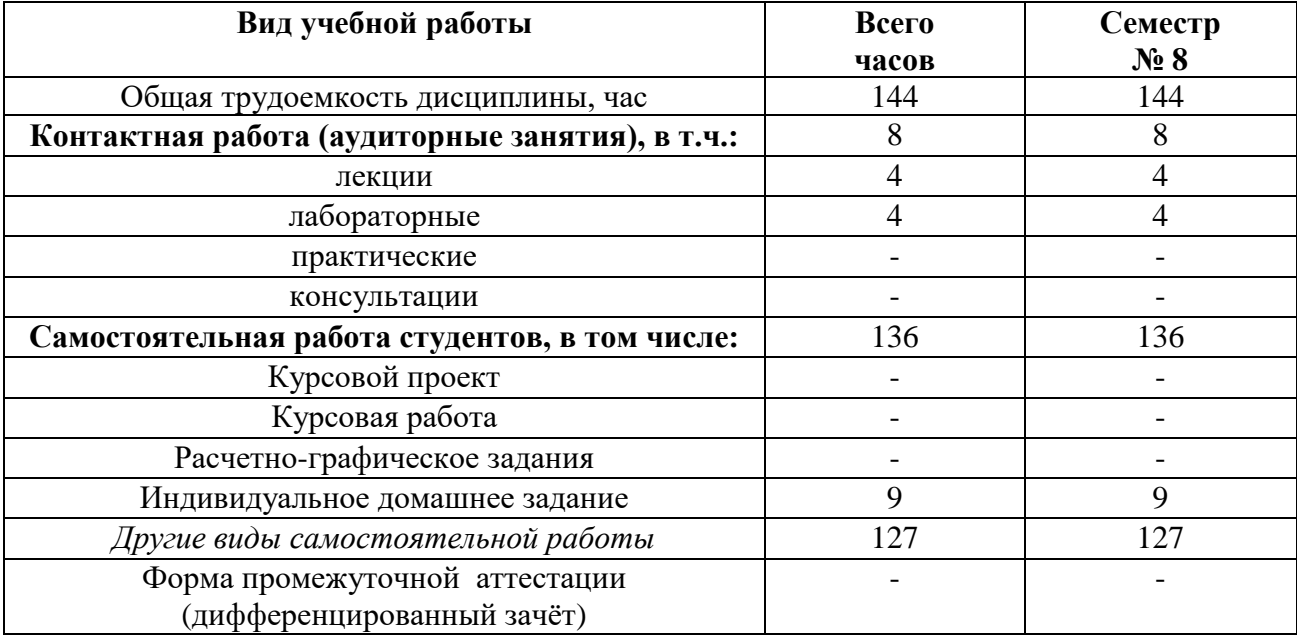

# **4. СОДЕРЖАНИЕ ДИСЦИПЛИНЫ 4.1. Наименование тем, их содержание и объем**

**Курс 5 Семестр 9**

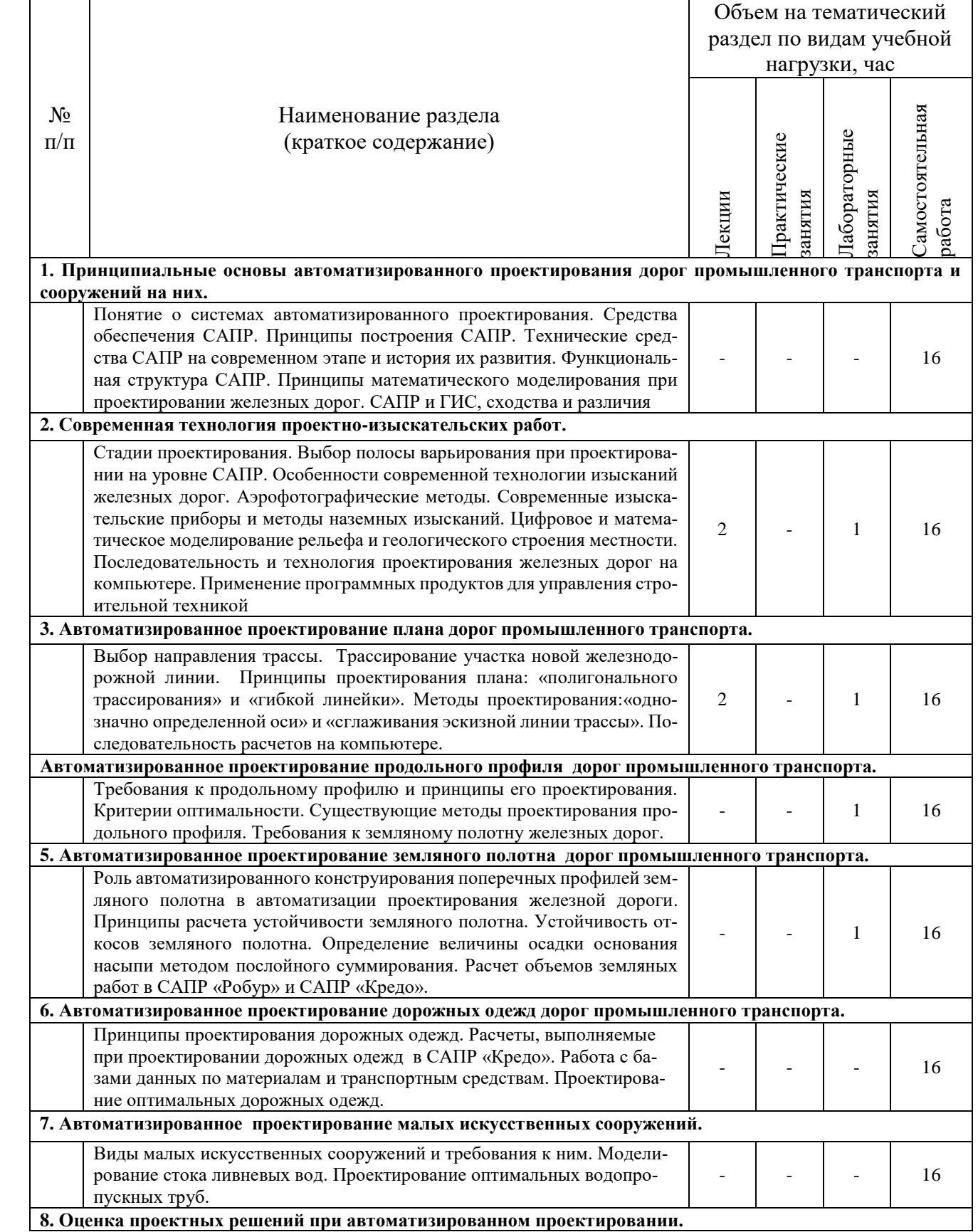

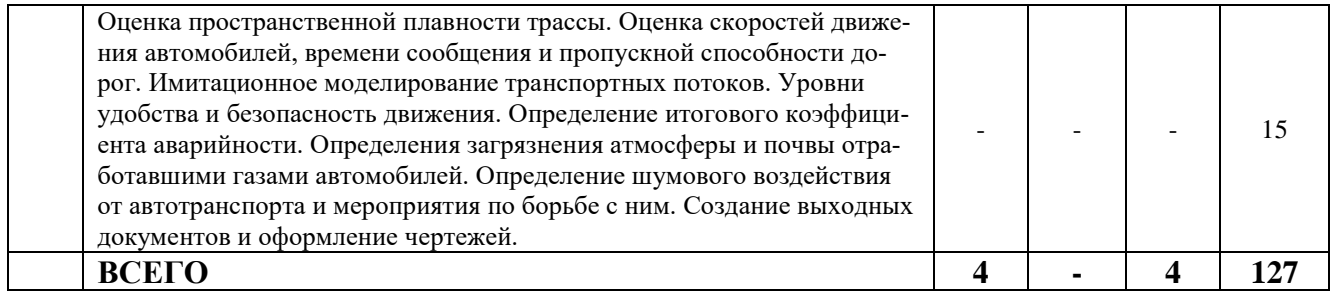

## **4.2.Содержание практических (семинарских) занятий**

Практические занятия по данной дисциплине не предусмотрены учебным планом.

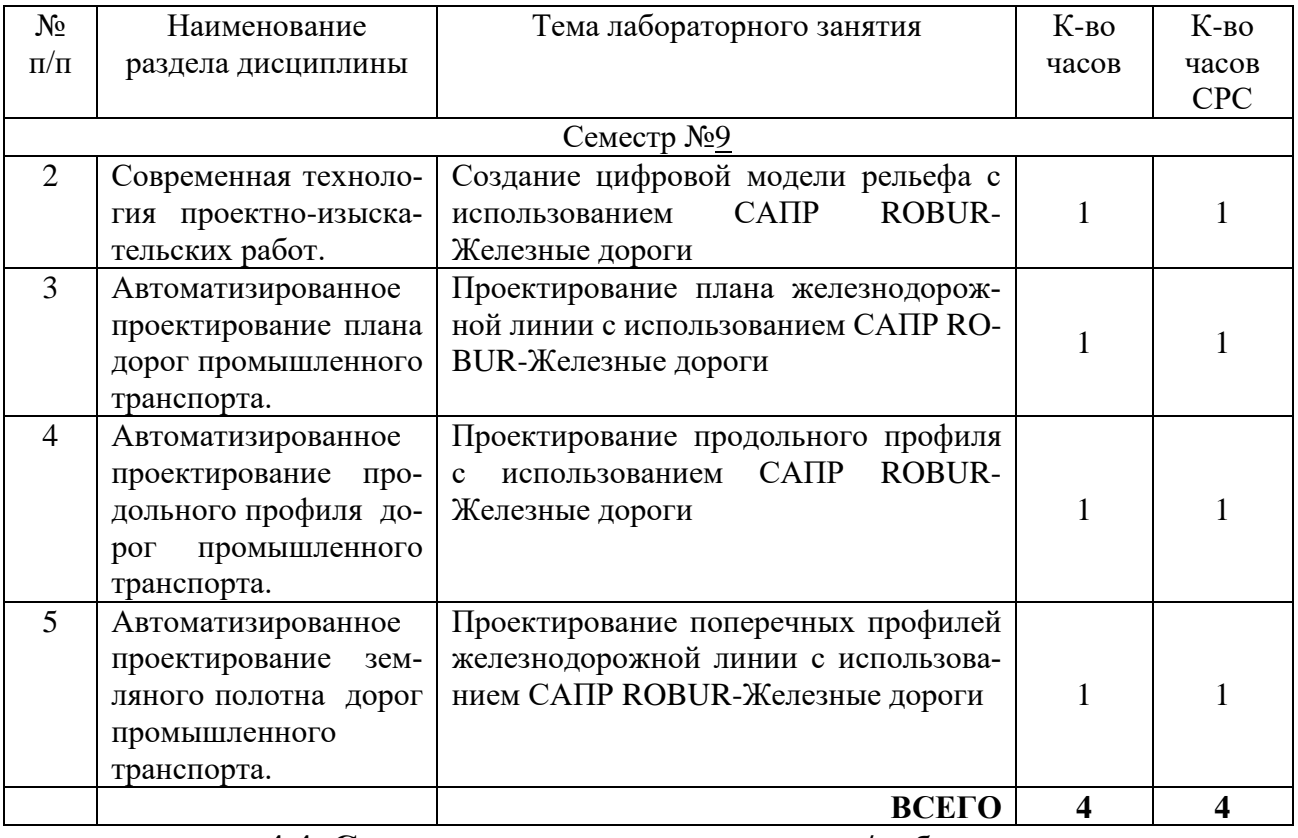

### **4.3.Содержание лабораторных занятий**

**4.4. Содержание курсового проекта/работы**

Выполнение курсовых проектов/ работ по дисциплине Системы автоматизированного проектирования дорог промышленного транспорта»

### **4.5. Содержание расчетно-графического задания, индивидуальных домашних заданий**

Выполнение расчетно-графического задания/индивидуальных домашних заданий по дисциплине «Системы автоматизированного проектирования дорог промышленного транспорта» не предусмотрено учебным планом.

# **5. ОЦЕНОЧНЫЕ МАТЕРИАЛЫ ДЛЯ ПРОВЕДЕНИЯ ТЕКУЩЕГО КОН-ТРОЛЯ, ПРОМЕЖУТОЧНОЙ АТТЕСТАЦИИ**

#### **5.1. Реализация компетенций**

**Компетенция** ПК-4. Способен разрабатывать основные разделы инженернотехнической проектной продукции по отдельным объектам и узлам железных дорог с использованием современного программного обеспечения для автоматизированного проектирования.

*(код и формулировка компетенции)*

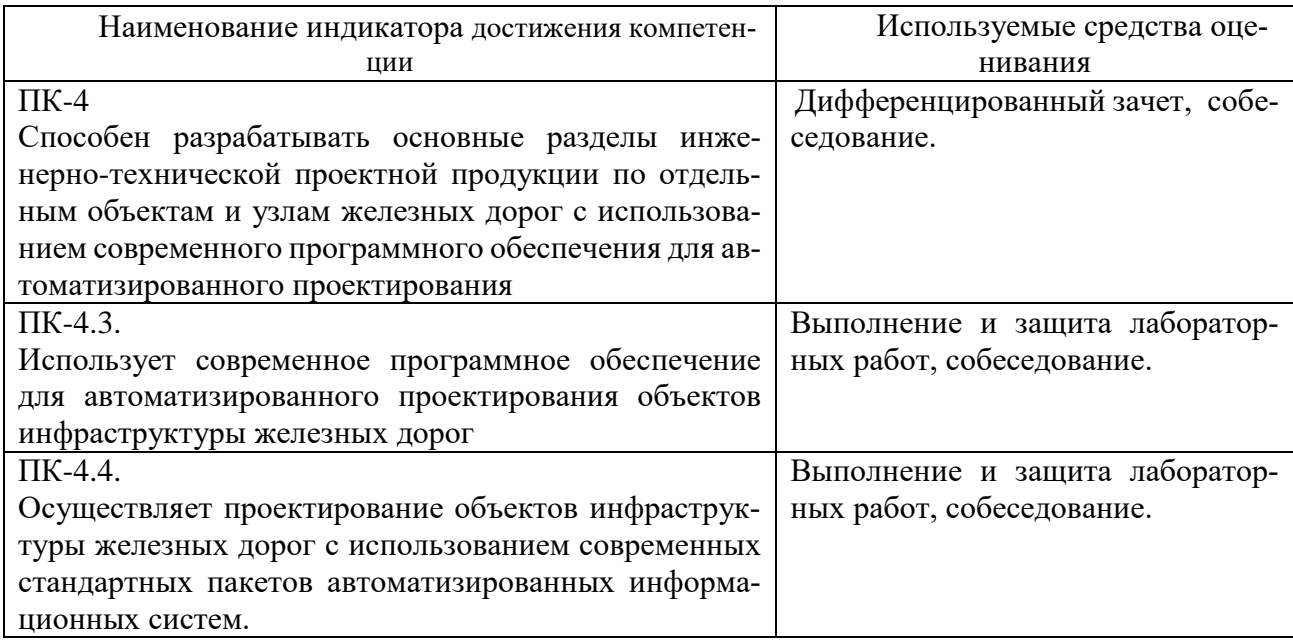

#### **5.2. Типовые контрольные задания для промежуточной аттестации**

**Промежуточная аттестация** осуществляется в конце семестра после завершения изучения дисциплины в форме **дифференцированного зачёта**.

Для подготовки к ответу на вопросы и задания билета, который студент вытаскивает случайным образом, отводится время в пределах 30 минут. После ответа на теоретические вопросы билета, преподаватель может задать дополнительные вопросы.

Распределение вопросов по билетам находится в закрытом для студентов доступе.

### *Типовой вариант билета.*

#### ФЕДЕРАЛЬНОЕ ГОСУДАРСТВЕННОЕ БЮДЖЕТНОЕ ОБРАЗОВАТЕЛЬНОЕ УЧРЕЖДЕНИЕ ВЫСШЕГО ОБРАЗОВАНИЯ «Белгородский государственный технологический университет им. В.Г. Шухова»

#### **Транспортно-технологический институт**

Кафедра «*Автомобильные и железные дороги*», секция «Железные дороги, мосты и тоннели» Дисциплина «С*троительство дорог промышленного транспорта*» по специальности 23.05.06 – *Строительство железных дорог, мостов и транспортных тоннелей* для специализации «*Строительство дорог промышленного транспорта*»

#### БИЛЕТ № 1

1. Понятие о системах автоматизированного проектирования.

2. Понятие о цифровой модели местности, их виды.

Утверждены на заседании секции « »\_\_\_\_\_\_\_\_\_\_\_\_\_\_\_. Протокол №

Зав. секцией и политических политических составительности и политических составительности и политических состав

*Перечень вопросов для подготовки к дифференцированному зачету:*

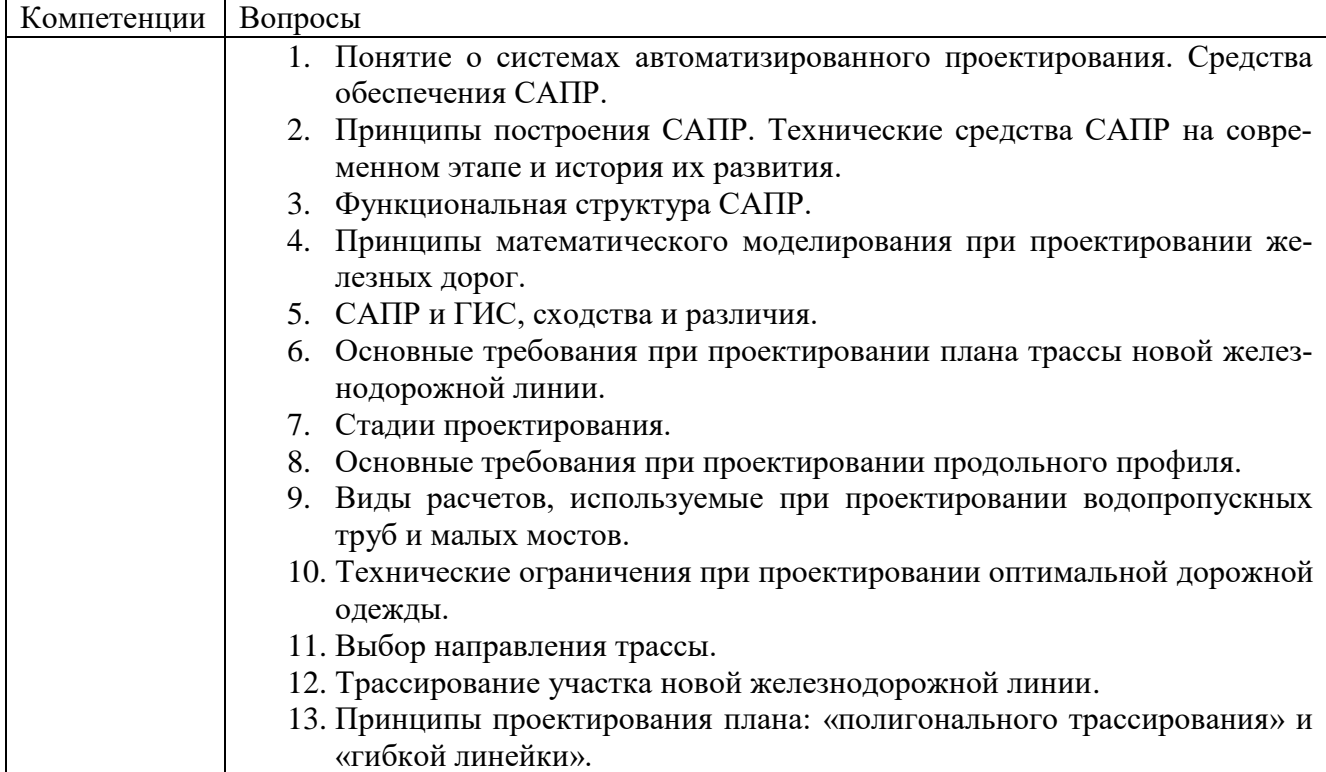

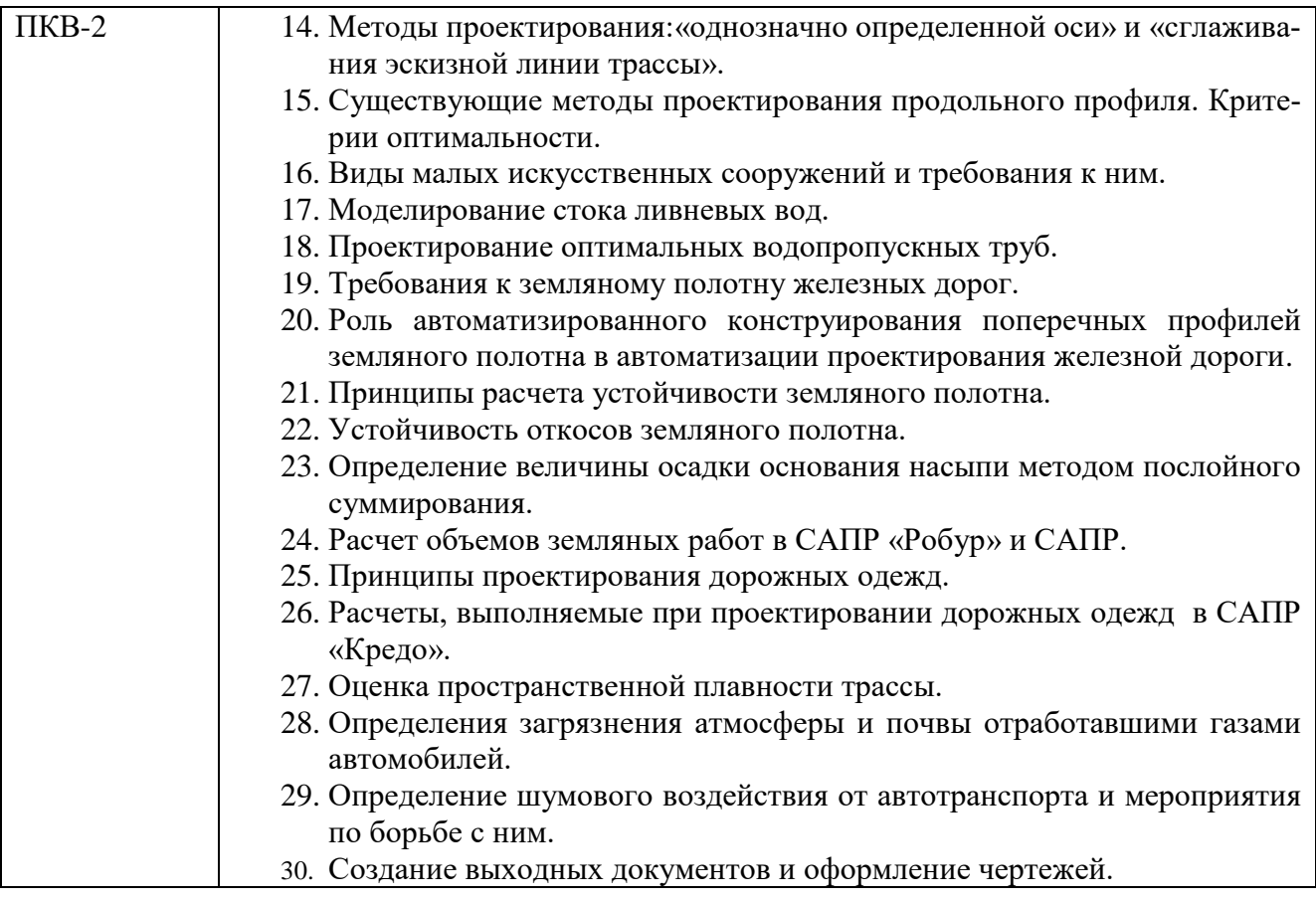

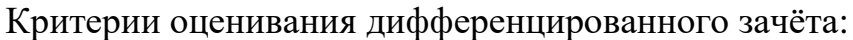

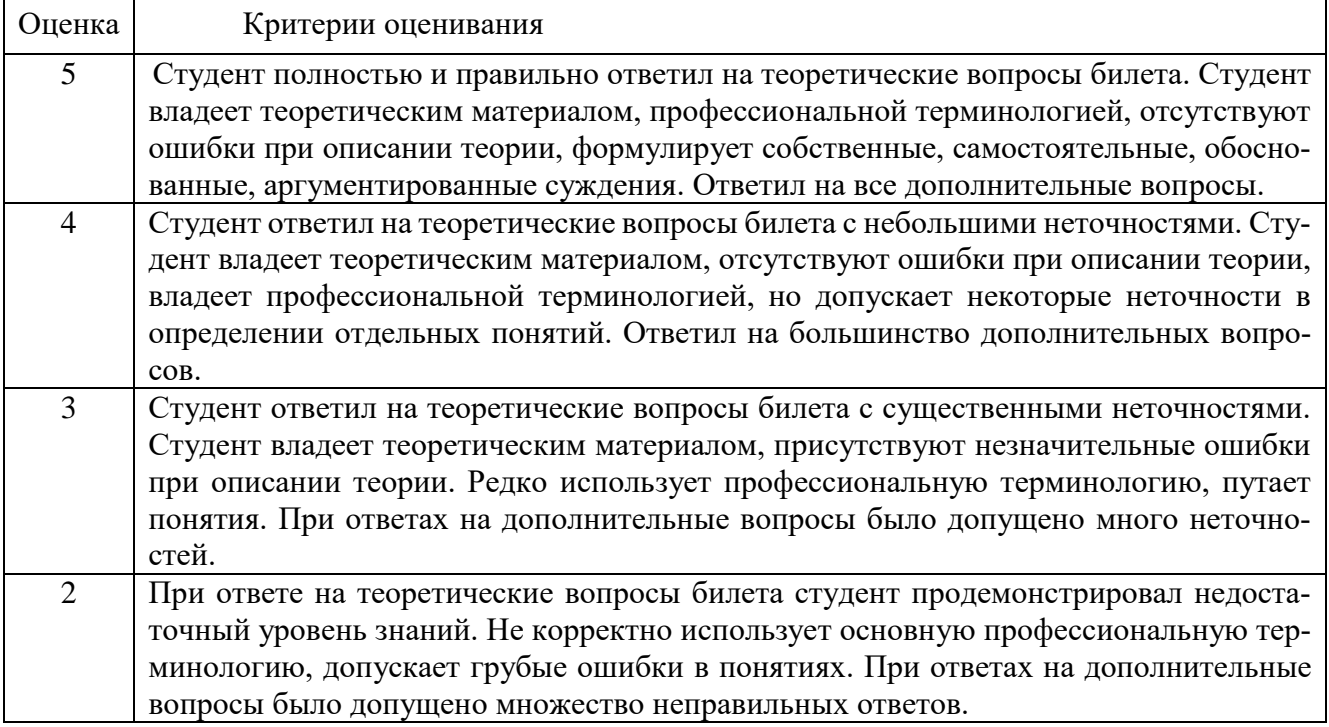

### **5.3. Типовые контрольные задания (материалы) для текущего контроля в семестре**

**Текущий контроль** осуществляется в течение семестра в форме выполнения и защиты лабораторных работ.

**Лабораторные работы**. В методических указаниях к выполнению лабораторных работ по дисциплине представлен перечень лабораторных работ, обозначены цель и задачи, необходимые приборы и оборудование, справочные материалы, представлен перечень контрольных вопросов.

Защита лабораторных работ возможна после проверки правильности выполнения задания, оформления отчета. Защита проводится в форме собеседования преподавателя со студентом по теме лабораторной работы. Примерный перечень контрольных вопросов для защиты лабораторных работ представлен в таблице.

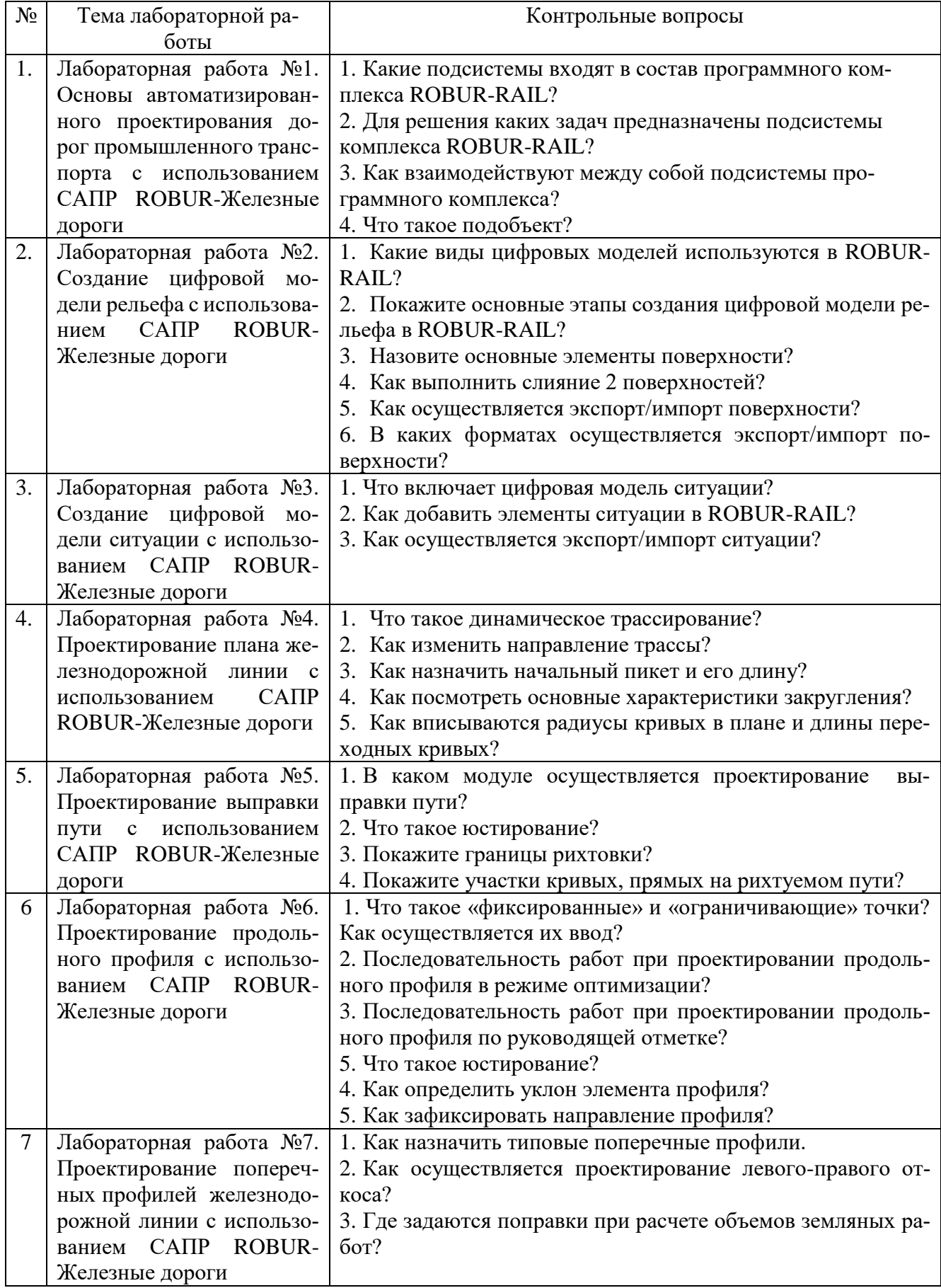

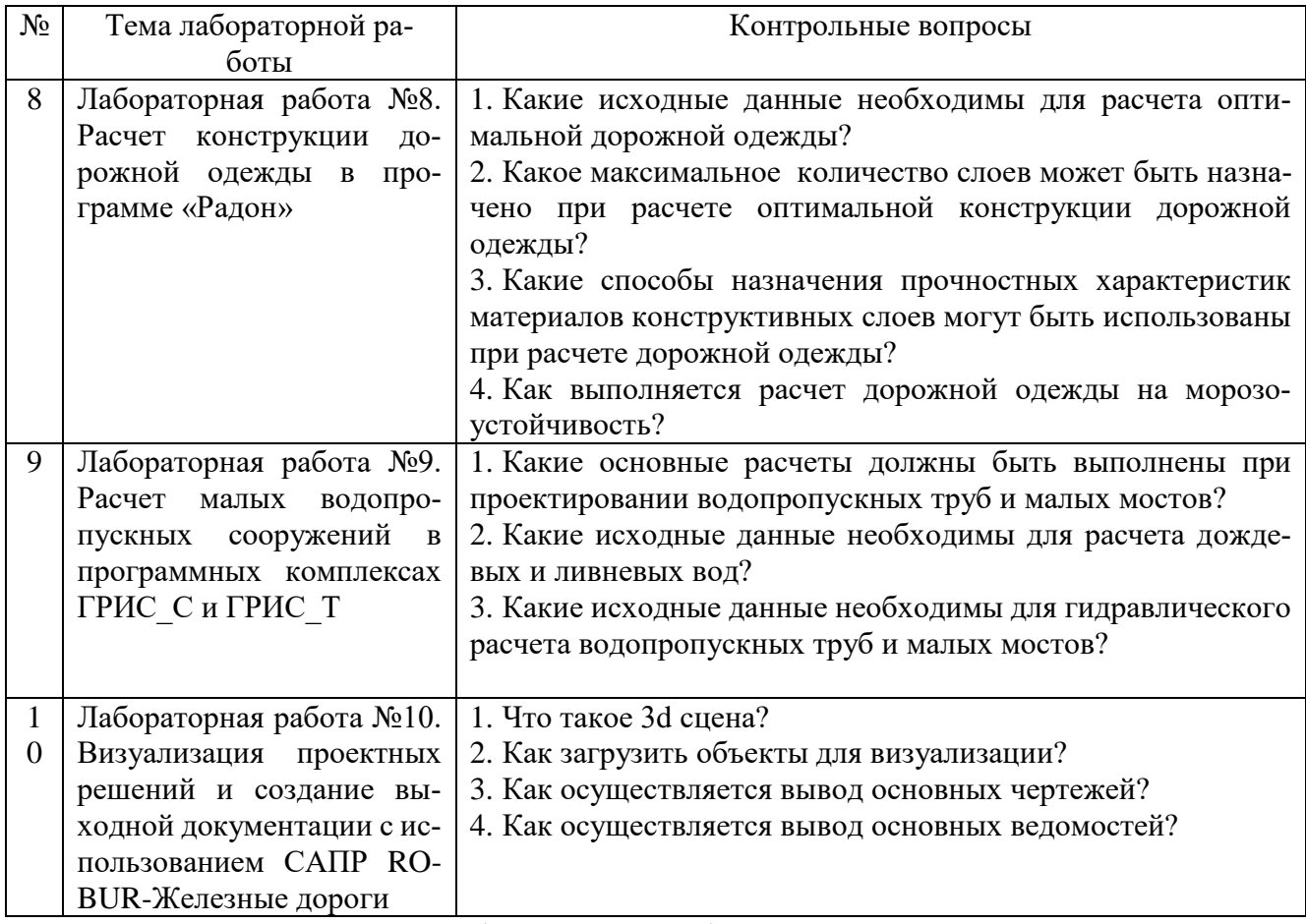

Критерии оценивания лабораторной работы.

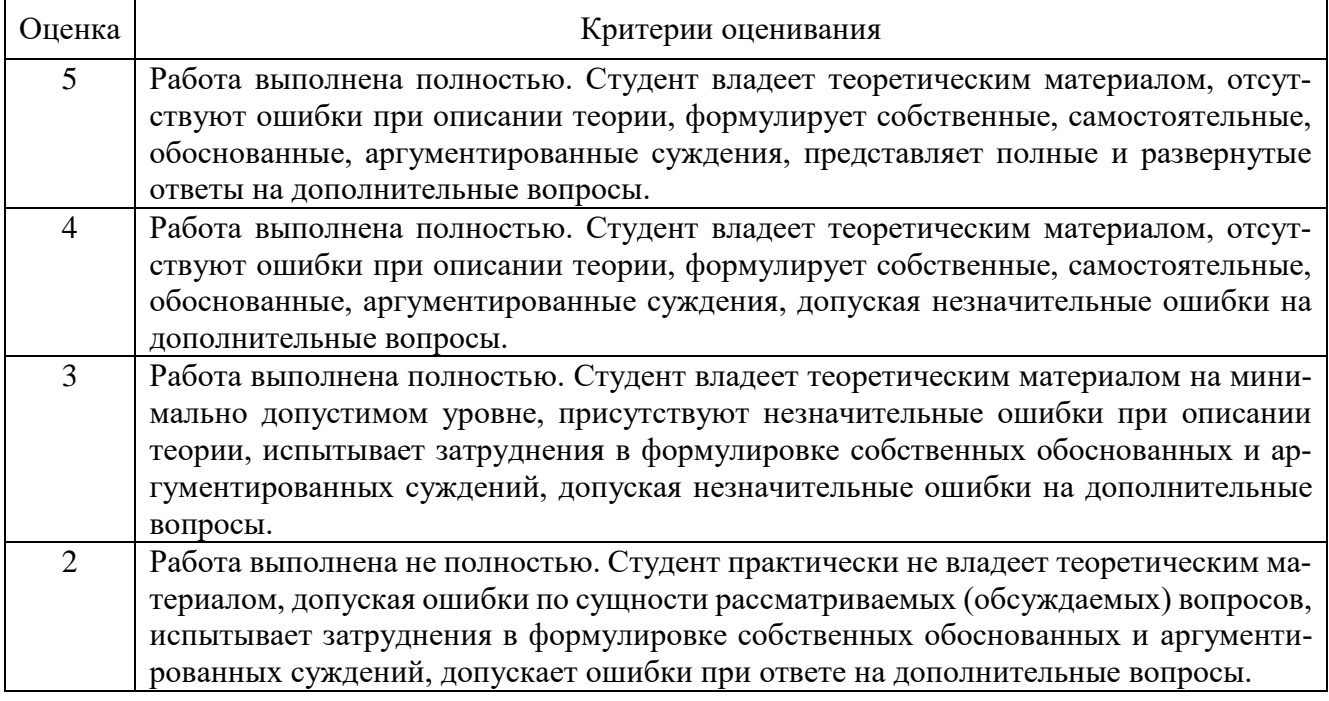

## **5.4. Описание критериев оценивания компетенций и шкалы оценивания**

При промежуточной аттестации в форме дифференцированного зачёта используется следующая шкала оценивания: 2 – неудовлетворительно, 3 – удовлетворительно, 4 – хорошо, 5 – отлично.

Критериями оценивания достижений показателей являются:

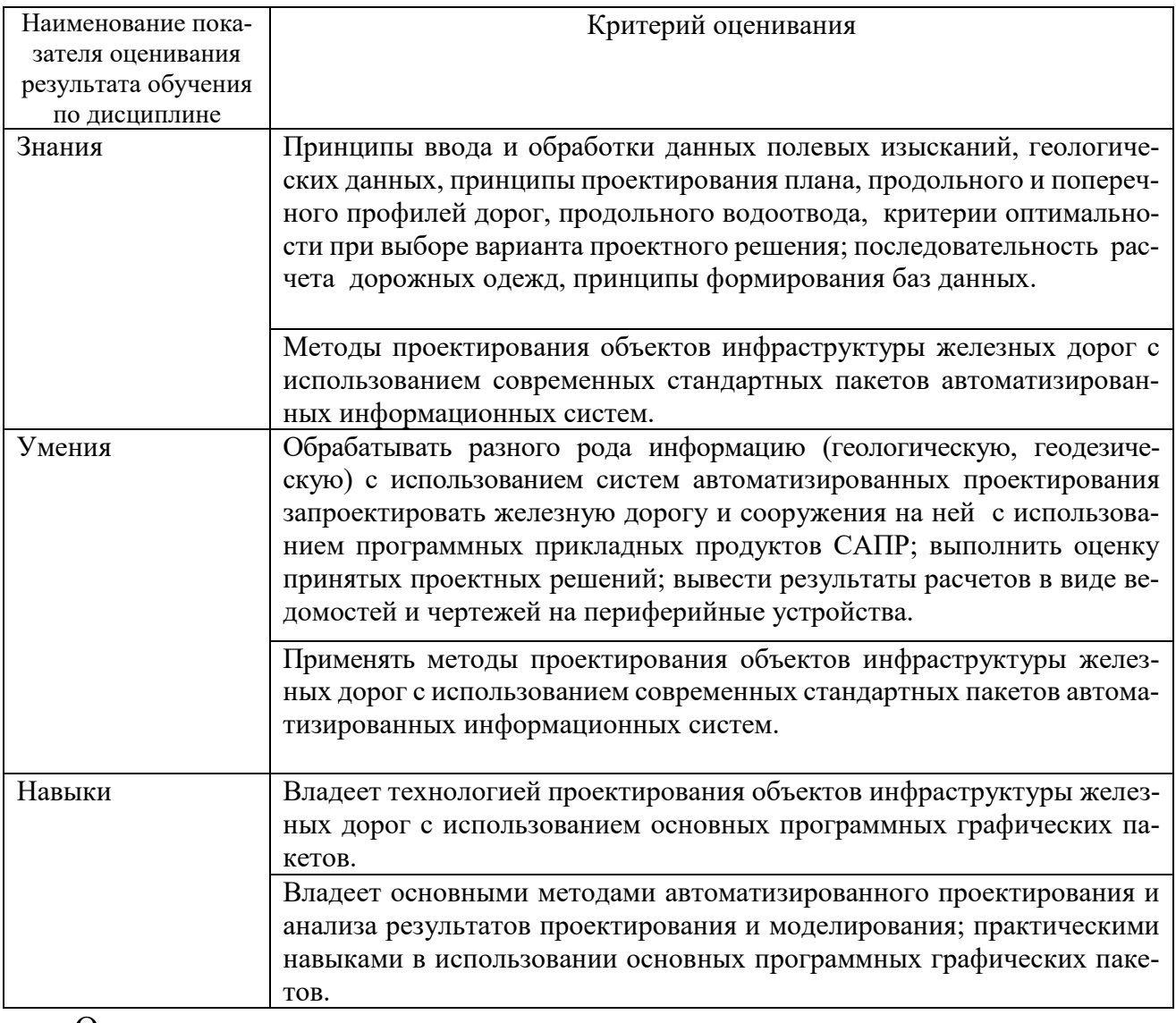

Оценка преподавателем выставляется интегрально по всем показателям и критериям оценивания.

Риме соление<br>Оценка сформированности компетенций по показателю <u>Знания.</u>

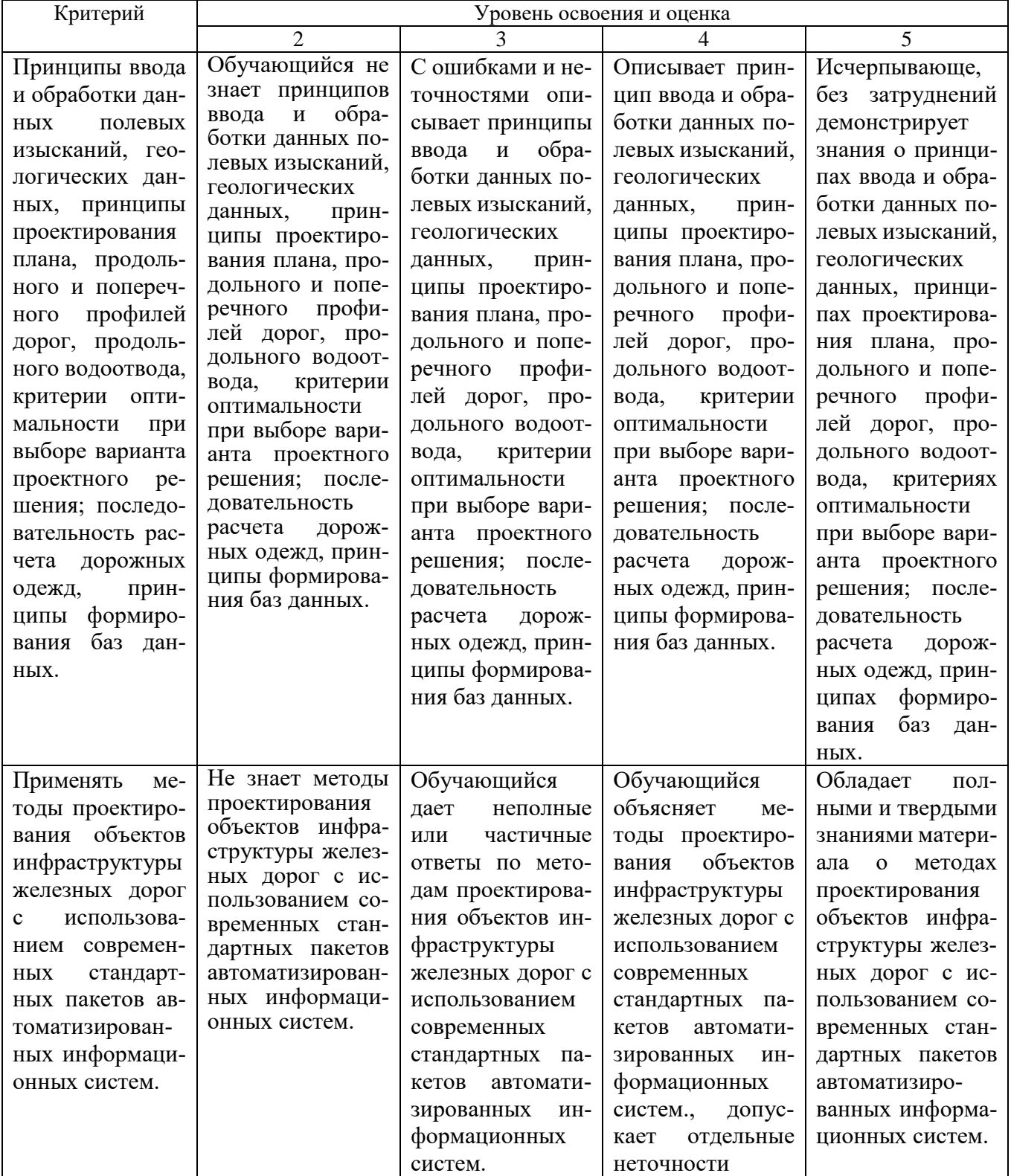

Оценка сформированности компетенций по показателю Умения.

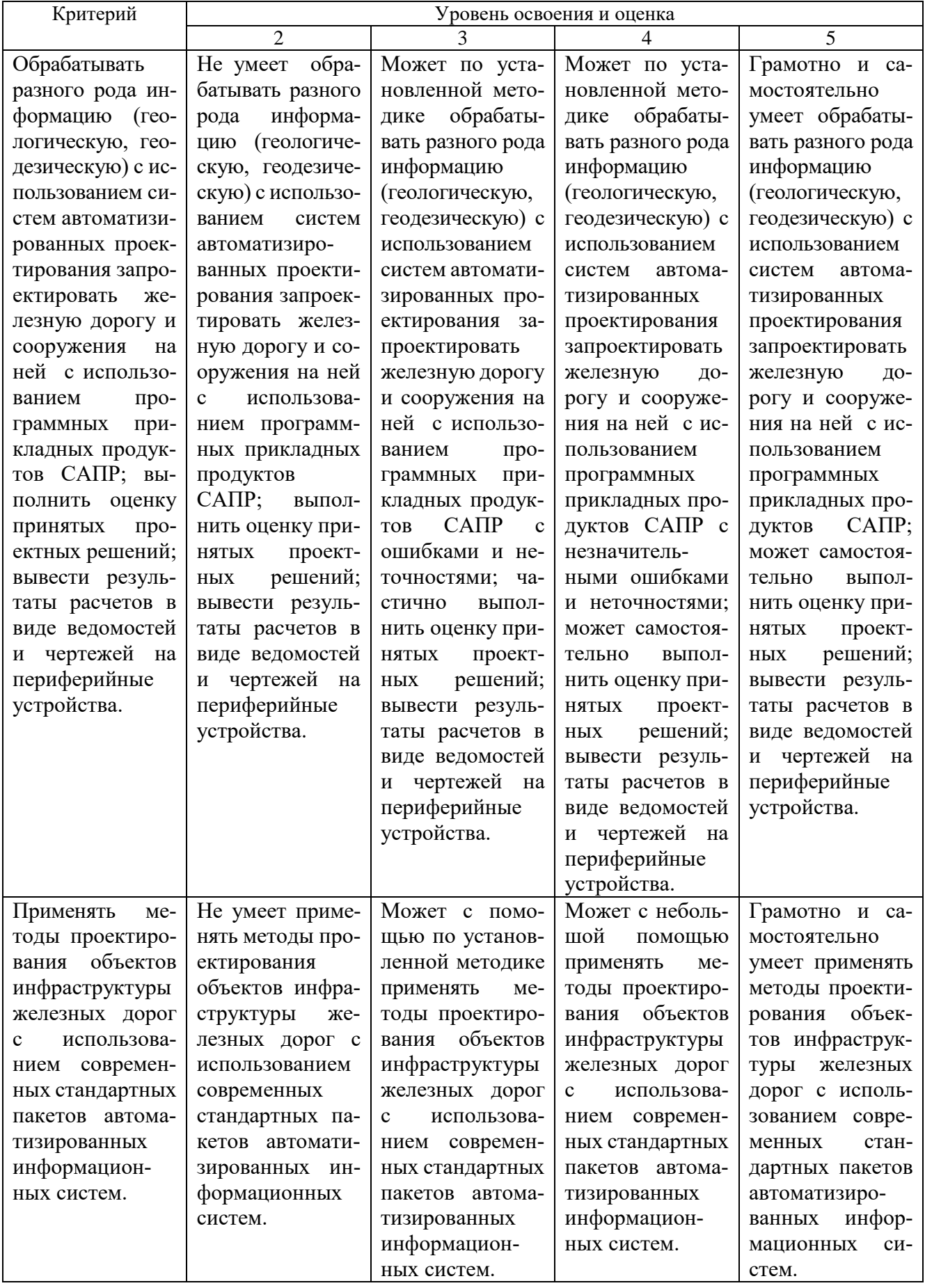

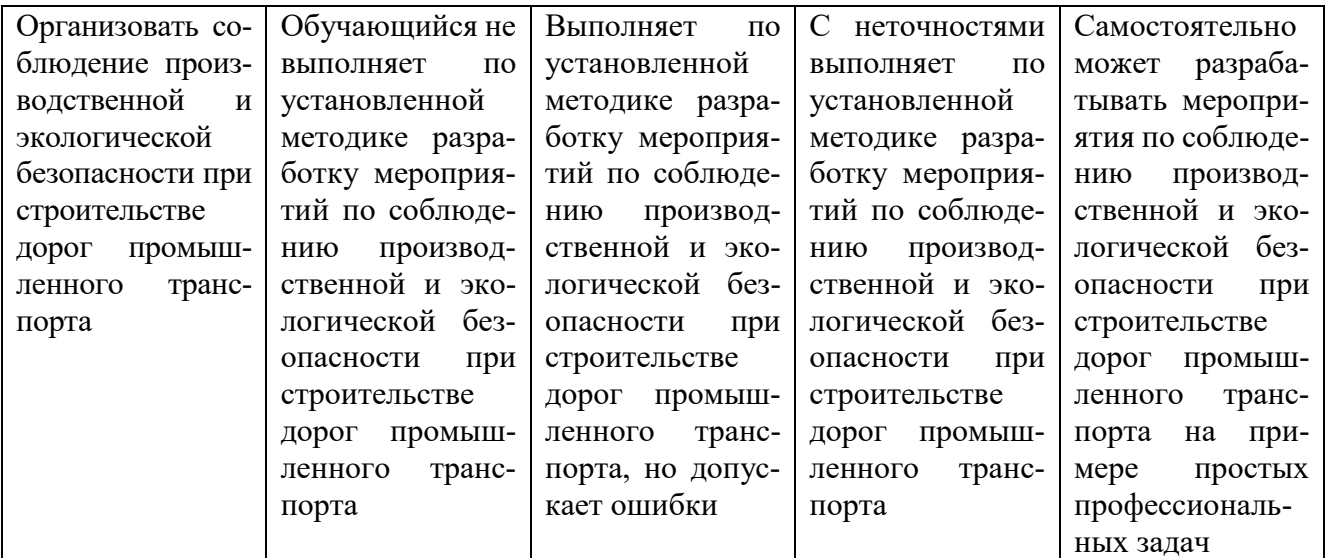

Оценка сформированности компетенций по показателю Навыки.

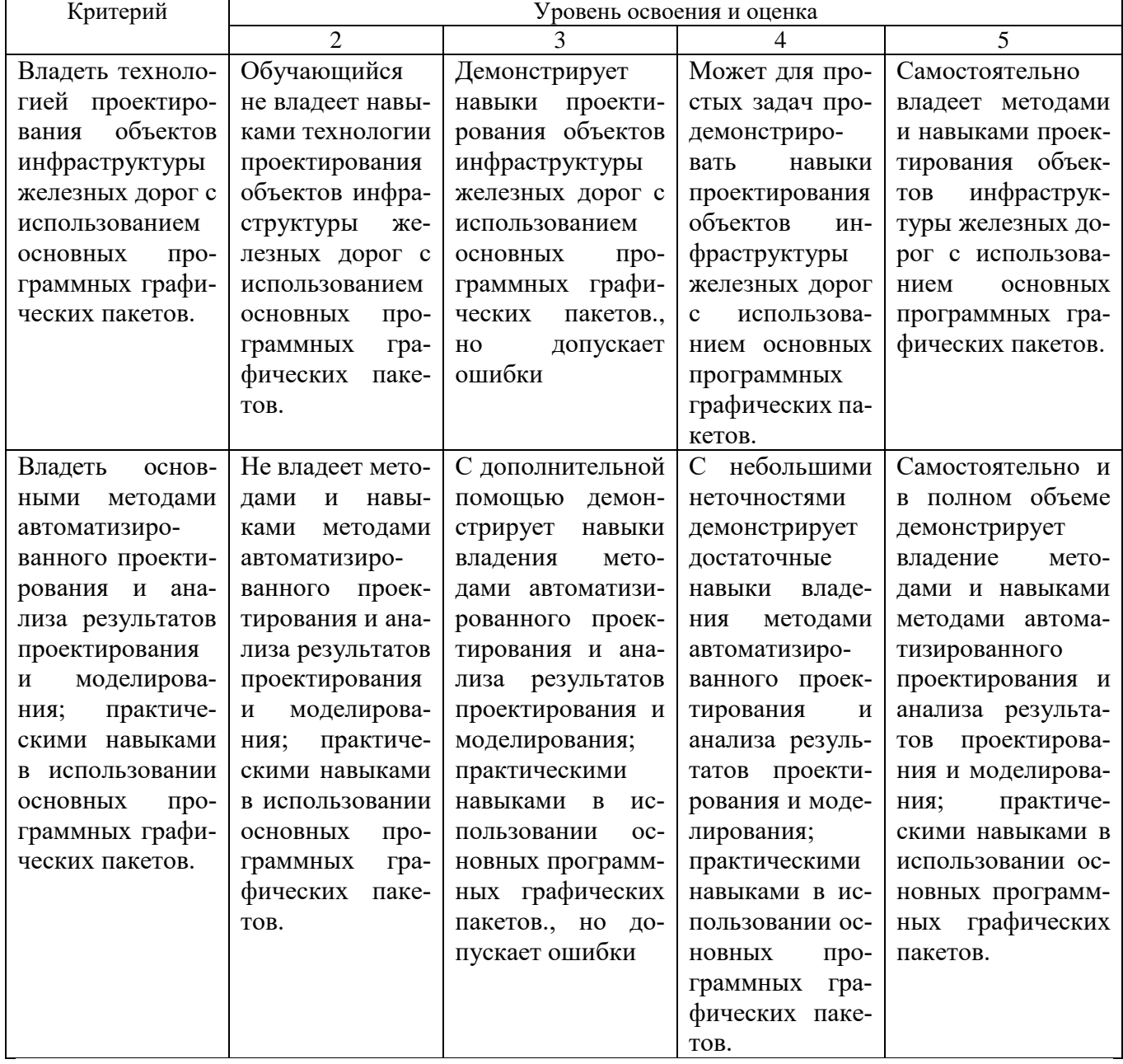

### **6. МАТЕРИАЛЬНО-ТЕХНИЧЕСКОЕ И УЧЕБНО-МЕТОДИЧЕСКОЕ ОБЕСПЕЧЕНИЕ 6.1. Материально-техническое обеспечение**

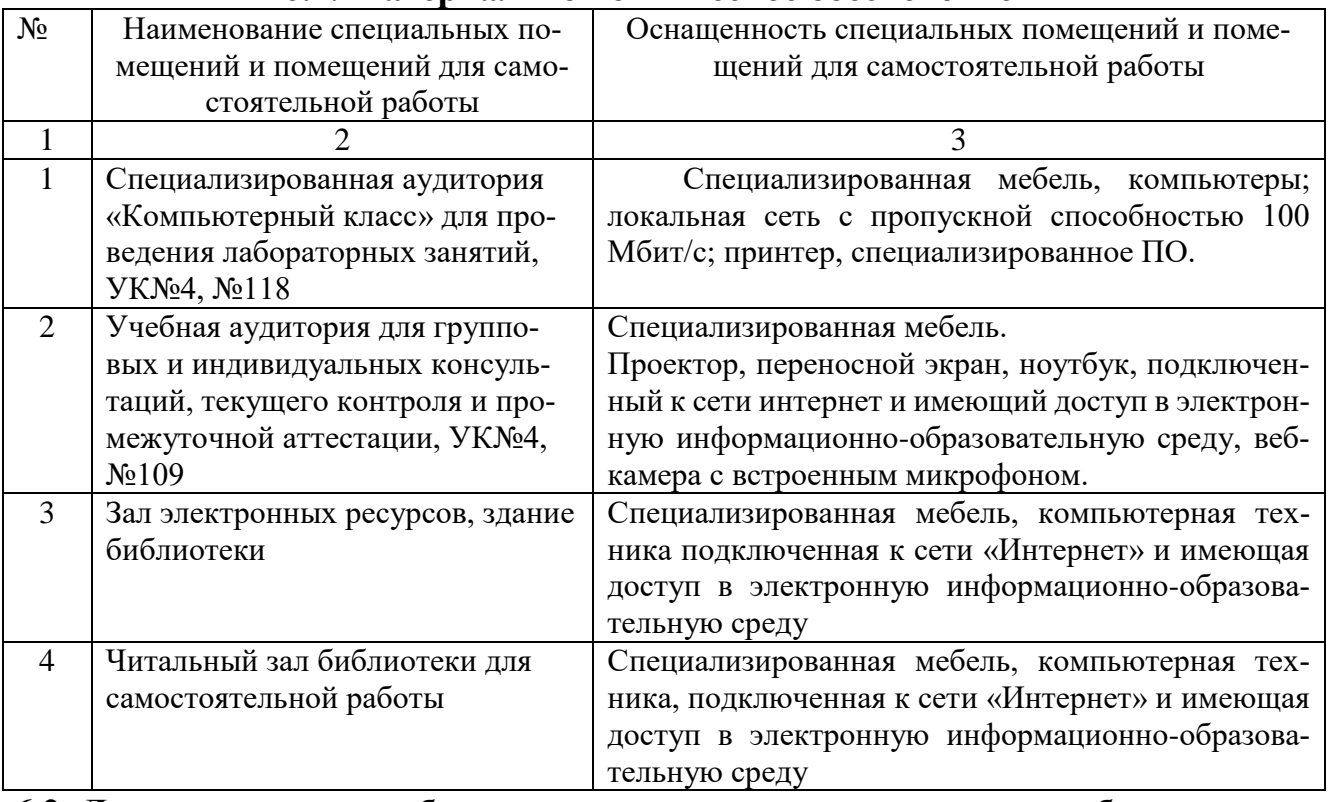

**6.2. Лицензионное и свободно распространяемое программное обеспечение**

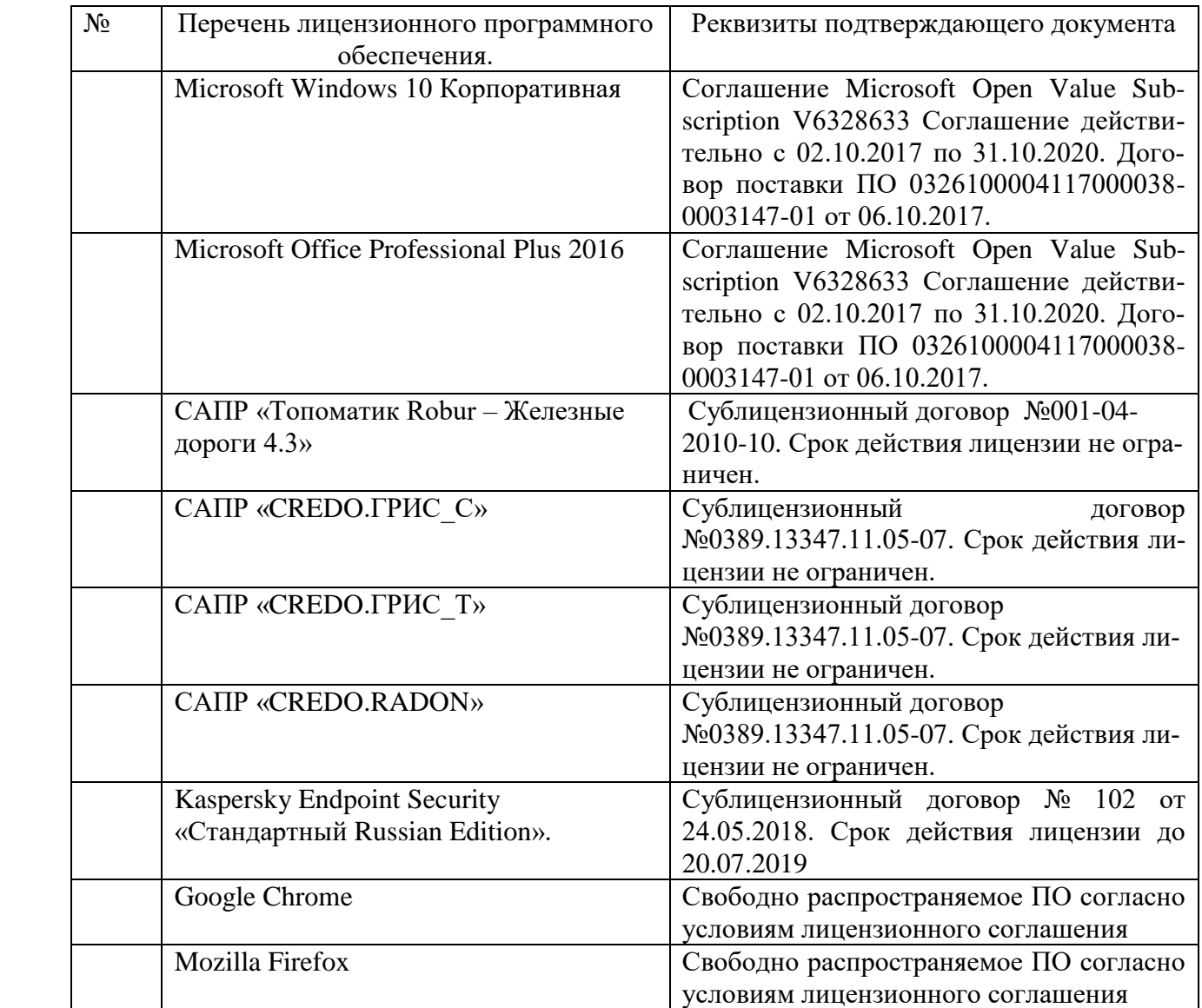

**6.3.Перечень учебных изданий и учебно-методических материалов**

#### **6.3.1.Перечень основной литературы**

1. Горшкова, Н. Г. Изыскания и проектирование дорог промышленного транспорта : учебное пособие / Н. Г. Горшкова. — Саратов : Профобразование, 2017. — 257 c. — ISBN 978-5-4488-0142-6. — Текст : электронный // Электронно-библиотечная система IPR BOOKS : [сайт]. — URL: http://www.iprbookshop.ru/64649.html (дата обращения: 05.10.2020).

2. Гнездилова, С. А. Автоматизированное проектирование дорог : учебное пособие / С. А. Гнездилова, А. С. Погромский. — Белгород : Белгородский государственный технологический университет им. В.Г. Шухова, ЭБС АСВ, 2017. — 72 c. — ISBN 2227-8397. — Текст : электронный // Электронно-библиотечная система IPR BOOKS : [сайт]. — URL: http://www.iprbookshop.ru/80405.html (дата обращения: 05.10.2020).

3. Соловей, П. И. Геодезические работы при изысканиях, проектировании, строительстве и эксплуатации автомобильных дорог и аэродромов : учебное пособие / П. И. Соловей, А. Н. Переварюха. — Макеевка : Донбасская национальная академия строительства и архитектуры, ЭБС АСВ, 2019. — 148 c. — ISBN 2227- 8397. — Текст : электронный // Электронно-библиотечная система IPR BOOKS : [сайт]. — URL: http://www.iprbookshop.ru/92329.html (дата обращения: 05.10.2020).

#### **6.3.2. Перечень дополнительной литературы**

1. Гнездилова С.А. Системы автоматизированного проектирования дорог промышленного транспорта : методические указания к выполнению лабораторных работ для студентов специальности 230506 - Строительство железных дорог, мостов и транспортных тоннелей / С. А. Гнездилова, А. С. Погромский. - Белгород : Изд-во БГТУ им. В. Г. Шухова, 2017. – 32 с.

2. СП 37.13330.2012. Промышленный транспорт. Актуализированная редакция СНиП 2.05.07-91 : утв. Приказ Минрегион России от 29.12.2011 №635/7 // Меганорм : [сайт]. – URL: <https://meganorm.ru/Data2/1/4293793/4293793650.pdf> (дата обращения: 31.05.2020).

3. СП 11-105-97. Инженерно-геологические изыскания для строительства. Ч.1. Общие правила производства работ : утв. Приказ Госстроя России от 14.10.1997  $N_29-4/116$  // Меганорм :  $[ca\text{M}r]$ . – URL: <https://meganorm.ru/Index2/1/4294851/4294851542.htm> (дата обращения: 31.05.2020).

4. СП 35.13330.2011. Мосты и трубы. Актуализированная редакция СНиП 2.05.03-84\* (с Изменениями N 1, 2) : утв. Приказ Минрегион России от 28.12.2010 №822 // Техэксперт : [сайт]. – URL:<http://docs.cntd.ru/document/1200084849>(дата обращения: 31.05.2020).Руководство пользователя. Топоматик Robur . - Санкт Петербург: НПП «Топоматик», 2020.

5. Руководство пользователя. Топоматик Robur – Железные дороги . - Санкт Петербург: НПП «Топоматик», 2020.

### **6.4. Перечень интернет ресурсов, профессиональных баз данных, информационно-справочных систем**

1. Сайт научно-технической библиотеки БГТУ им. В.Г. Шухова:*<http://elib.bstu.ru/>*

2. Сайт Электронно-библиотечной системы издательства «Лань»:*<http://e.lanbook.com/>*

3. Сайт Электронно-библиотечной системы «IPRbooks»:*<http://www.iprbookshop.ru/>*

4. Сайт компании «Топоматик»: *http://www. topomatic.ru /*